# **CHAPTER 11 - CONCEPT OF SURFACES IN MSC.Dytran**

Введение в использование метода Лагранские метода Лагранские метода Лагранские метода Лагранские метода Лагран<br>В 1990 година од село в 1990 година од село во село во село во 1990 година од село во 1990 година од село во 1

**MSC.Dytran** 

## **СОДЕРЖАНИЕ**

- ❑ **Определение поверхности**
- ❑ **Создание поверхностей**
- ❑ **Применение поверхностей**

#### **ОПРЕДЕЛЕНИЕ ПОВЕРХНОСТИ**

- ❑ **Поверхность набор двухмерных граней (фасеток), который может использоваться для задания граничных условий и для нагружения модели**
- ❑ **Поверхность задаётся набором сегментов**
- ❑ **Поверхность может быть не плоской**
- ❑ **Поверхности не имеют физических свойств, таких как масса, инерция или толщина, они характеризуются только геометрией**

## **СОЗДАНИЕ ПОВЕРХНОСТЕЙ**

#### ❑ **Непосредственное создание поверхности из элементов SURFACE,1,,ELEM,10 SET1,10,1,THRU,499**

❑ **Создание поверхности с помощью описания** *свойств*

**SURFACE, 2, , PROP, 20 SET1, 20, 101, 102, 103 PSHELL, 101, 1, 0.01 PSHELL, 102, 2, 0.01 PSHELL, 103, 1, 0.01**

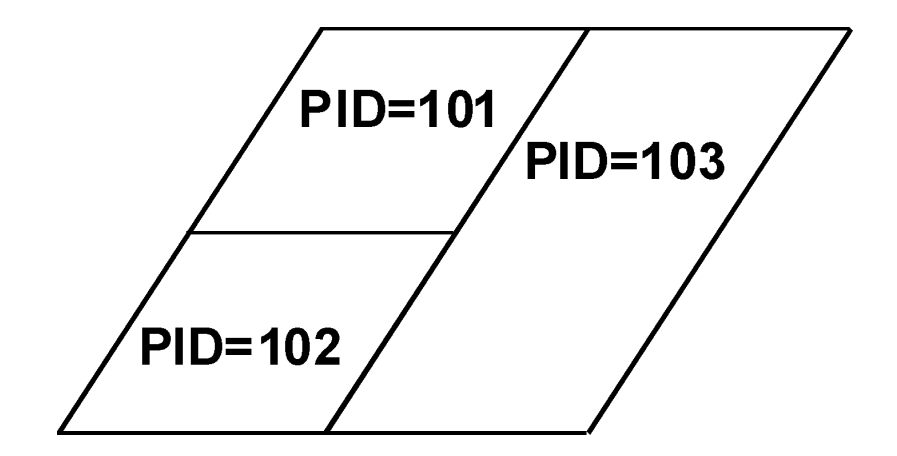

#### **СОЗДАНИЕ ПОВЕРХНОСТЕЙ**

#### ❑ **Создание поверхности с помощью описания** *материалов*

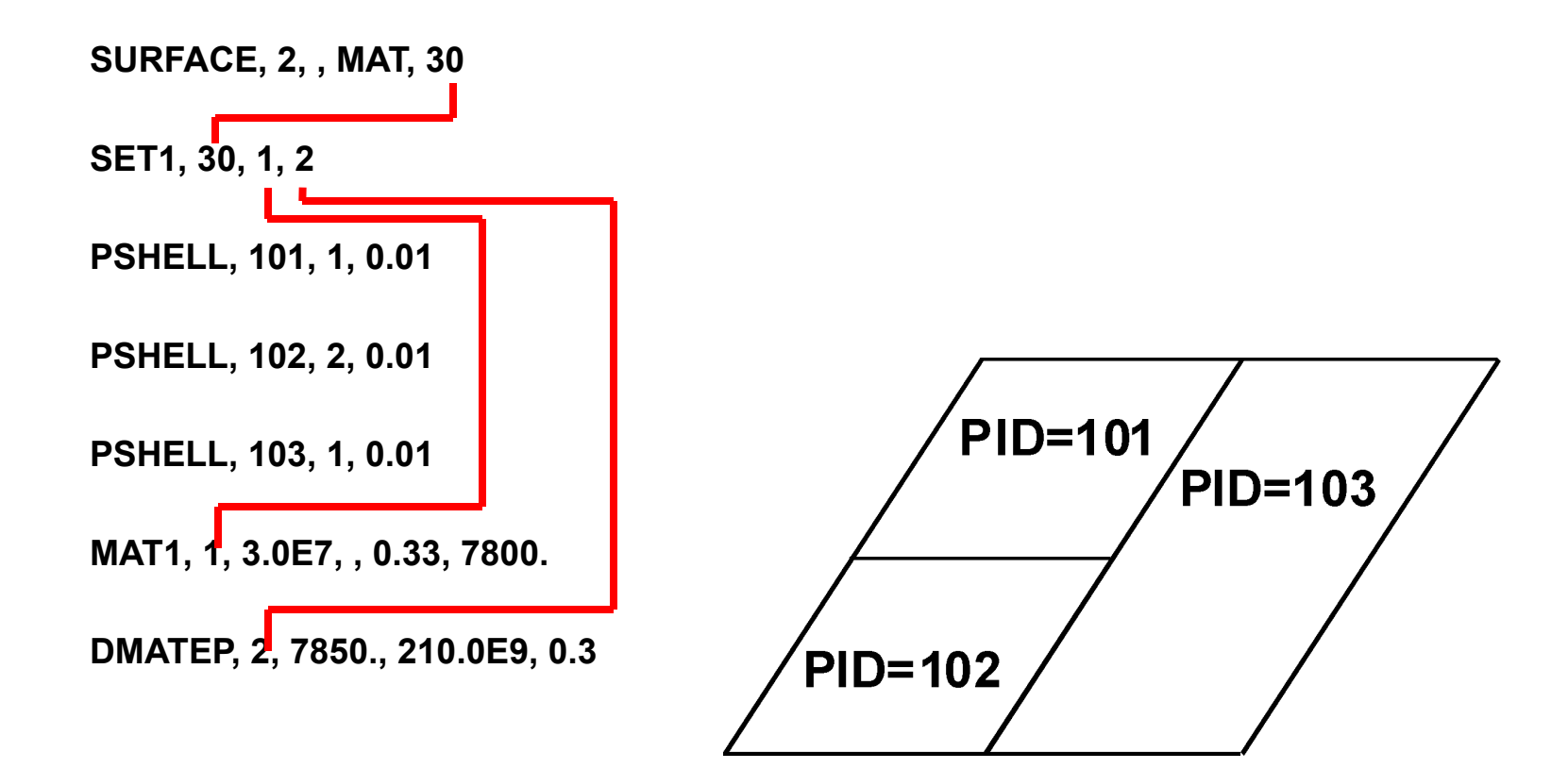

#### **СОЗДАНИЕ ПОВЕРХНОСТЕЙ**

#### ❑ **Создание поверхностей "из различных источников"**

**SURFACE, 2, , MAT, 30, PROP, 20, ELEM, 10**

**SET1, 30, 1**

**SET1, 20, 102**

**SET1, 10, 1, THRU, 499**

**PSHELL, 101, 1, 0.01**

**PSHELL, 102, 2, 0.01**

**PSHELL, 103, 1, 0.01**

**MAT1, 1, 3.0E7, , 0.33, 7800.**

# **ПОВЕРХНОСТИ НА ОБЪЁМНЫХ ЭЛЕМЕНТАХ**

- ❑ **Возможно создание поверхностей на гранях объёмных элементов**
- ❑ **С помощью оператора CFACE задаётся сегмент на грани объёмного элемента**

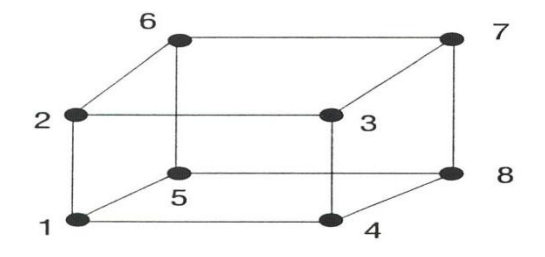

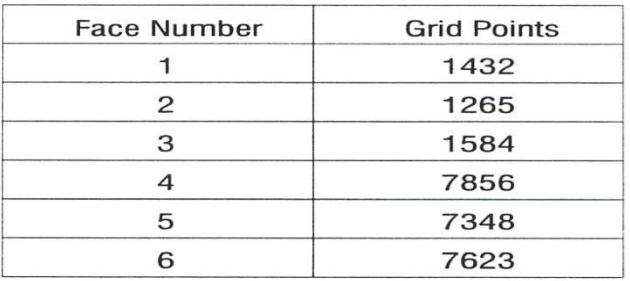

❑ **Пример: поверхность 10 включает две сегмента, объединённые в набор 22**

> **грань 4 элемента 1296 – сегмент 301 грань 4 элемента 1297 – сегмент 302**

**SURFACE,10,,SEG,22 CFACE,301,22,1296,4 CFACE,302,22,1297,4**

#### **ЗАДАНИЕ ПОВЕРХНОСТЕЙ**

- ❑ **Если используемый препроцессор не обеспечивает запись операторов CFACE, они могут быть подготовлены**  *опосредованно* **(с помощью текстового редактора)**
	- **• Подготовка операторов CFACE с использованием операторов CQUAD4 или CTRIA3 с толщиной 9999**

**SURFACE, 20, , SEG, 22 PSHELL, 22, 204, 9999. CQUAD4, 301, 22, 1296, 4 CQUAD4, 302, 22, 1297, 4**

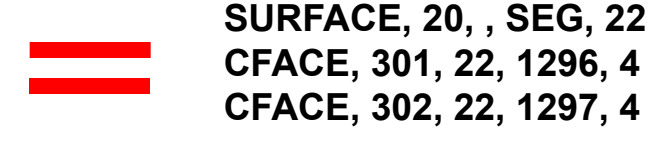

**• Подготовка операторов CFACE с использованием операторов PLOAD4 с величиной давления 9999**

**SURFACE, 20, , SEG, 22 PLOAD4, 22, 1296, 9999. PLOAD4, 22, 1297, 9999.**

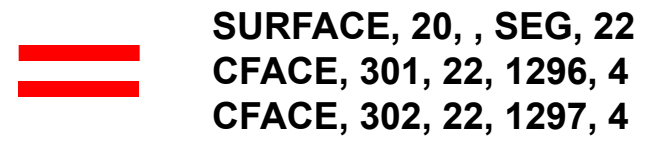

❑ **"Жёсткое" соединение**

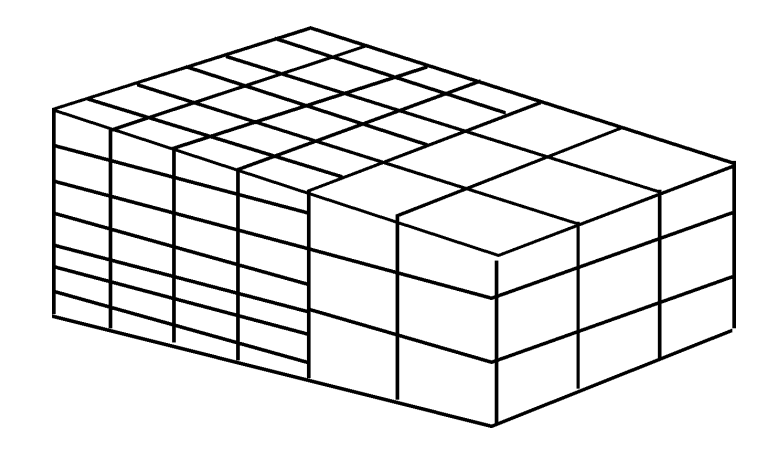

**RCONN, 1, SURF, SURF, 7, 8**

❑ **Жёсткие тела (поверхности)**

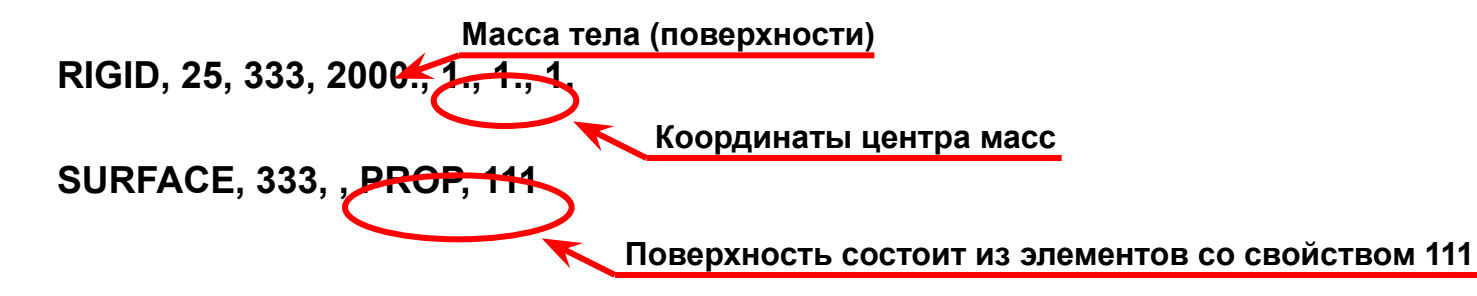

#### ❑ **Поверхности контакта**

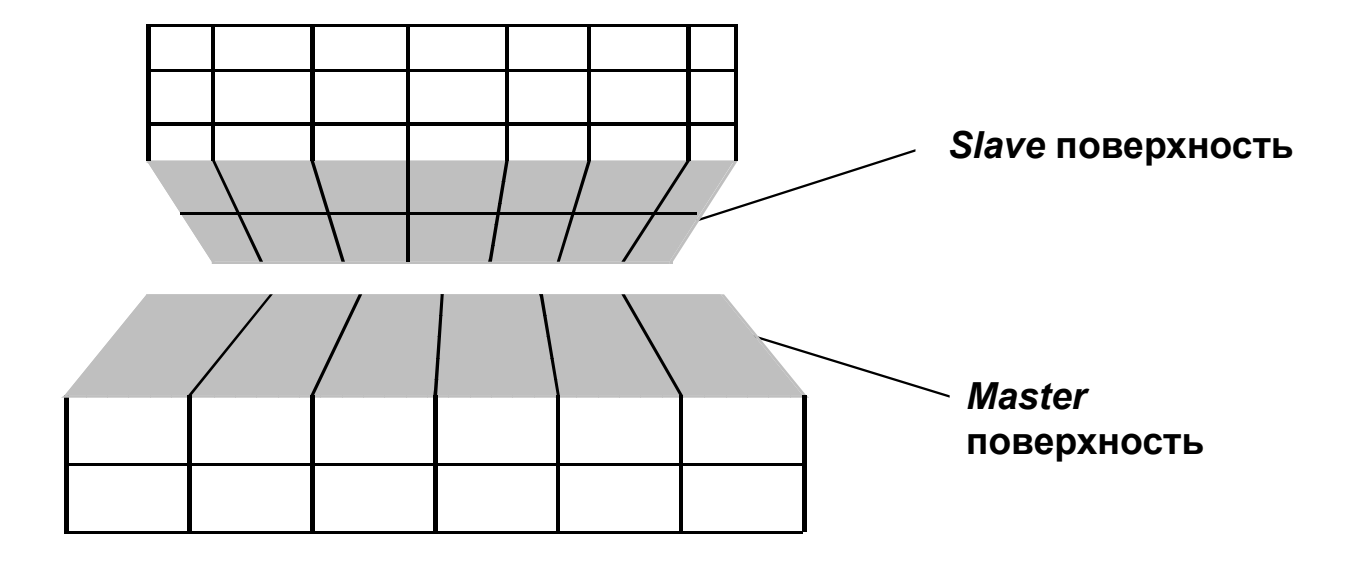

**CONTACT , SURF, SURF, 202, 102 SURFACE, 102, , PROP, 103 SURFACE, 202, , MAT, 203**

## ❑ **Поверхности взаимодействия типа** *General*

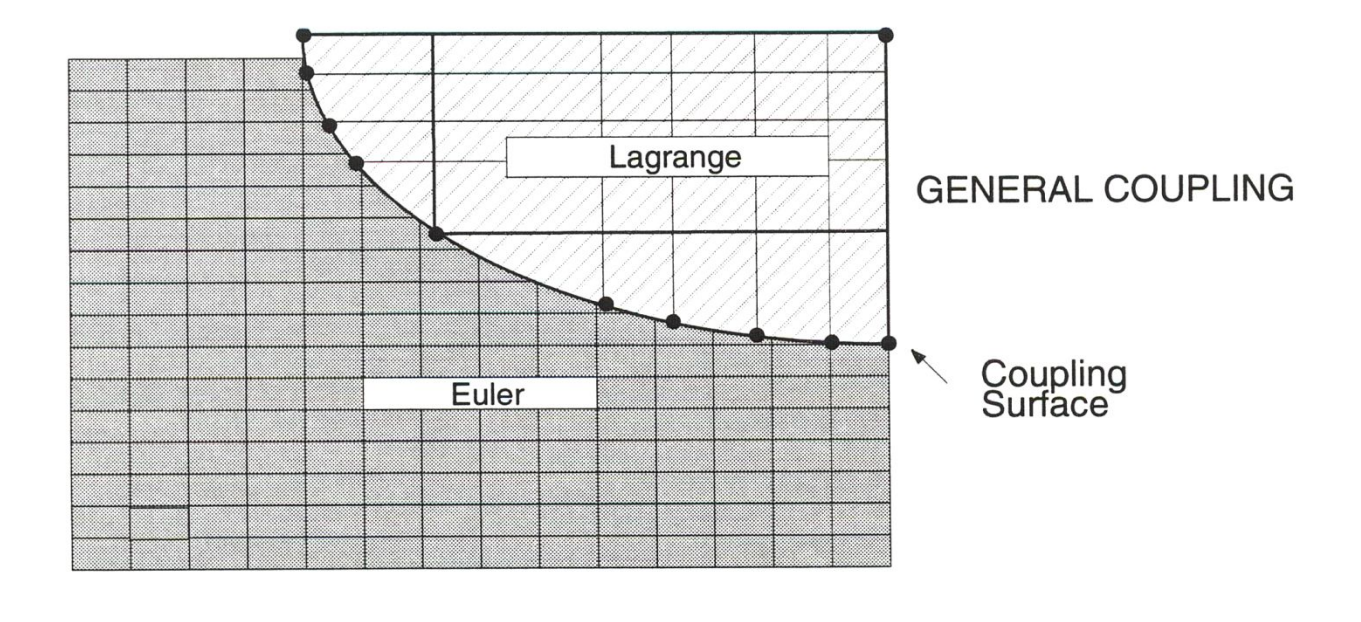

**COUPLE, 1, 100, INSIDE, ON, ON SURFACE, 100, , ELEM, 11** 

**Автоматическая проверка замкнутости объёма и коррекция направления нормалей (при необходимости)**

### ❑ **Поверхности взаимодействия типа** *ALE* **(Arbitrary Lagrange-Euler)**

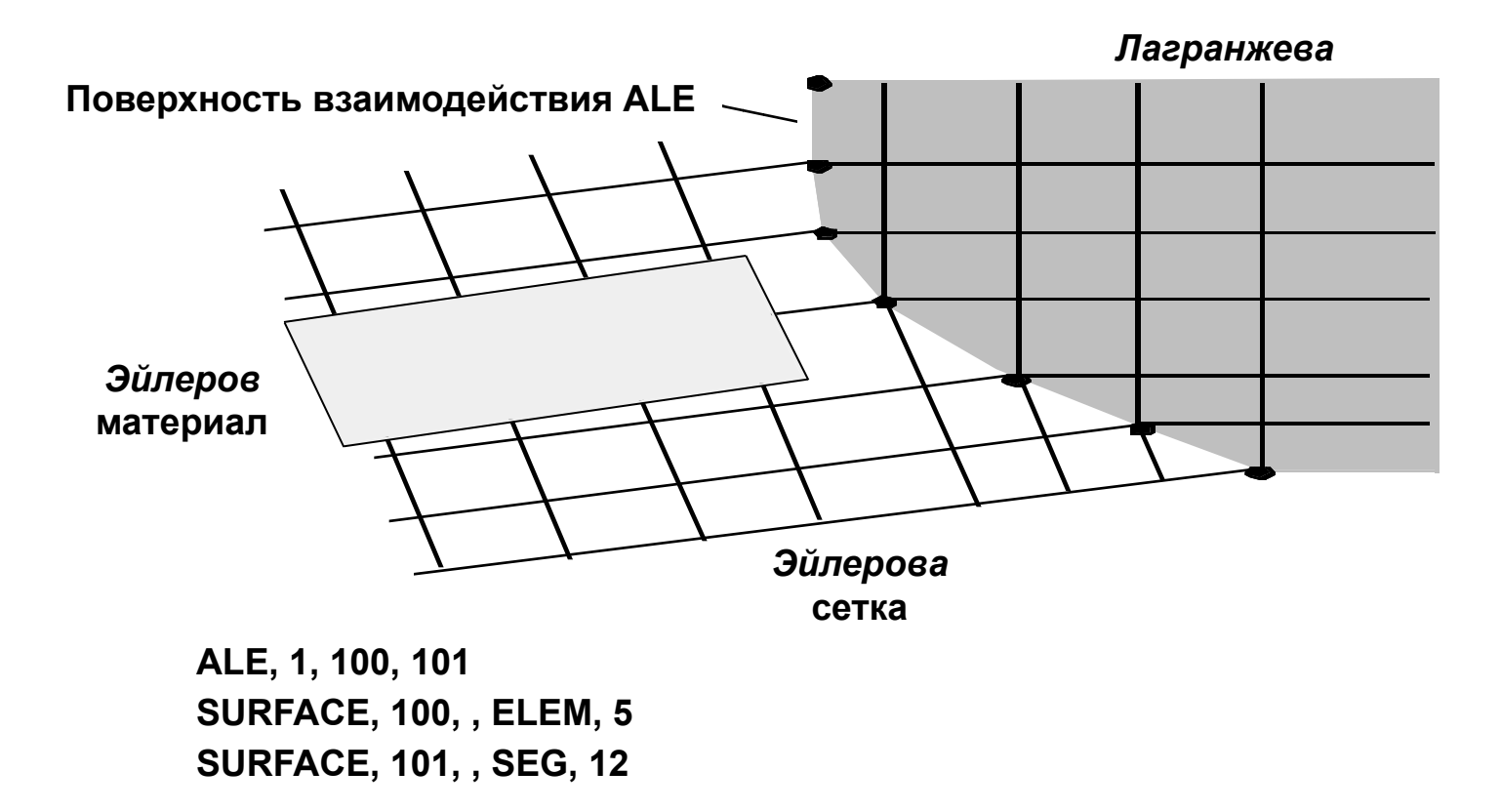

- ❑ **Одна и та же поверхность может использоваться для различных целей**
- ❑ **Пример:** *твёрдая* **поверхность 333 контактирует с другой поверхностью и одновременно используется в качестве поверхности взаимодействия [конструкция – жидкость]**

**SURFACE, 333, , PROP, 103**

**RIGID, 25, 333, 200., , 1., 1., 1.**

**COUPLE, 1, 333, INSIDE, ON, ON**

**CONTACT, 1, SURF, SURF, 202, 333**

**SURFACE, 202, , MAT, 203**